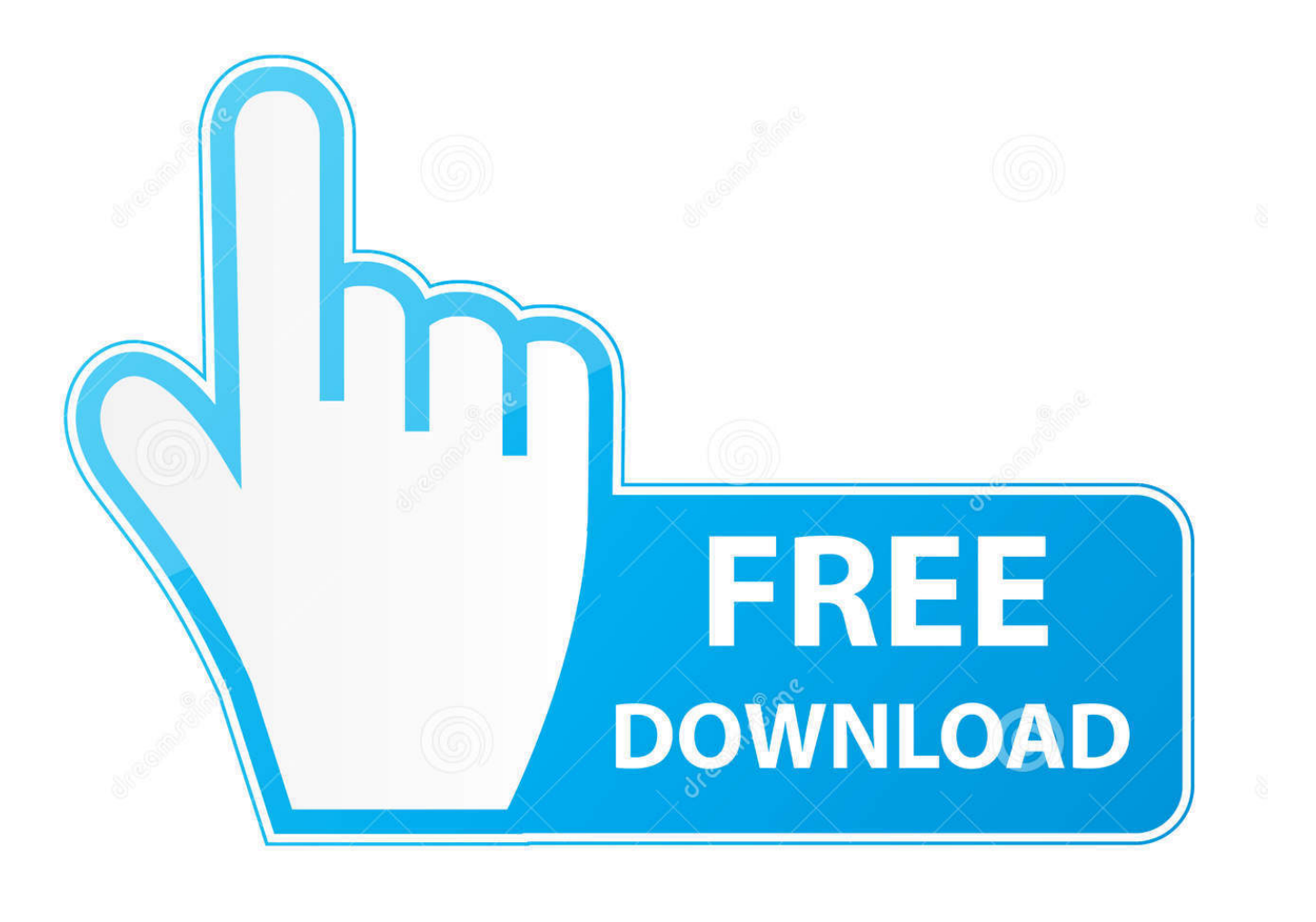

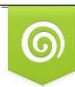

Download from Dreamstime.com eviewing purposes only

D 35103813 C Yulia Gapeenko | Dreamstime.com

É

[Themes App Download For Android Phone](https://fancli.com/1uhj8b)

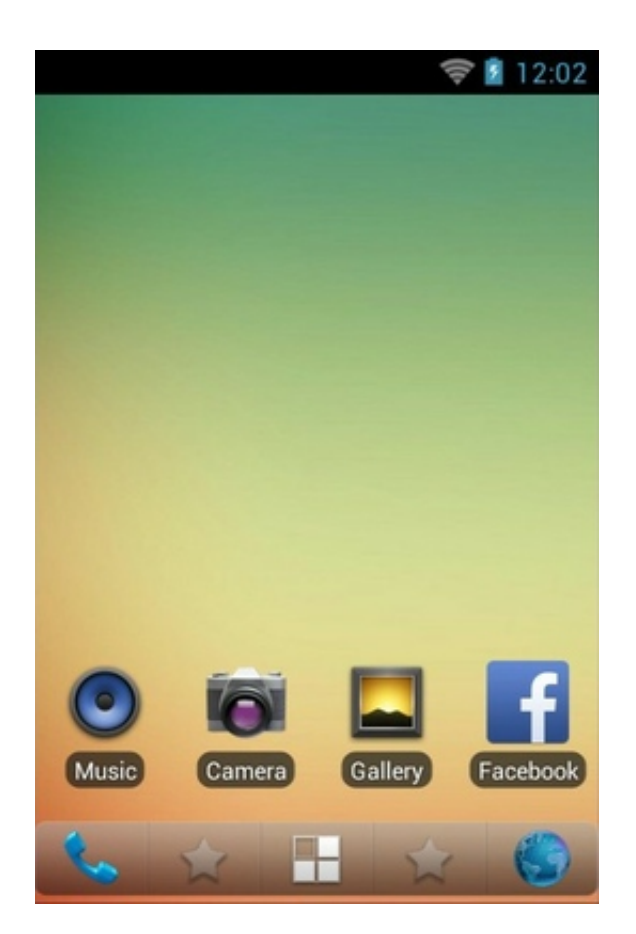

[Themes App Download For Android Phone](https://fancli.com/1uhj8b)

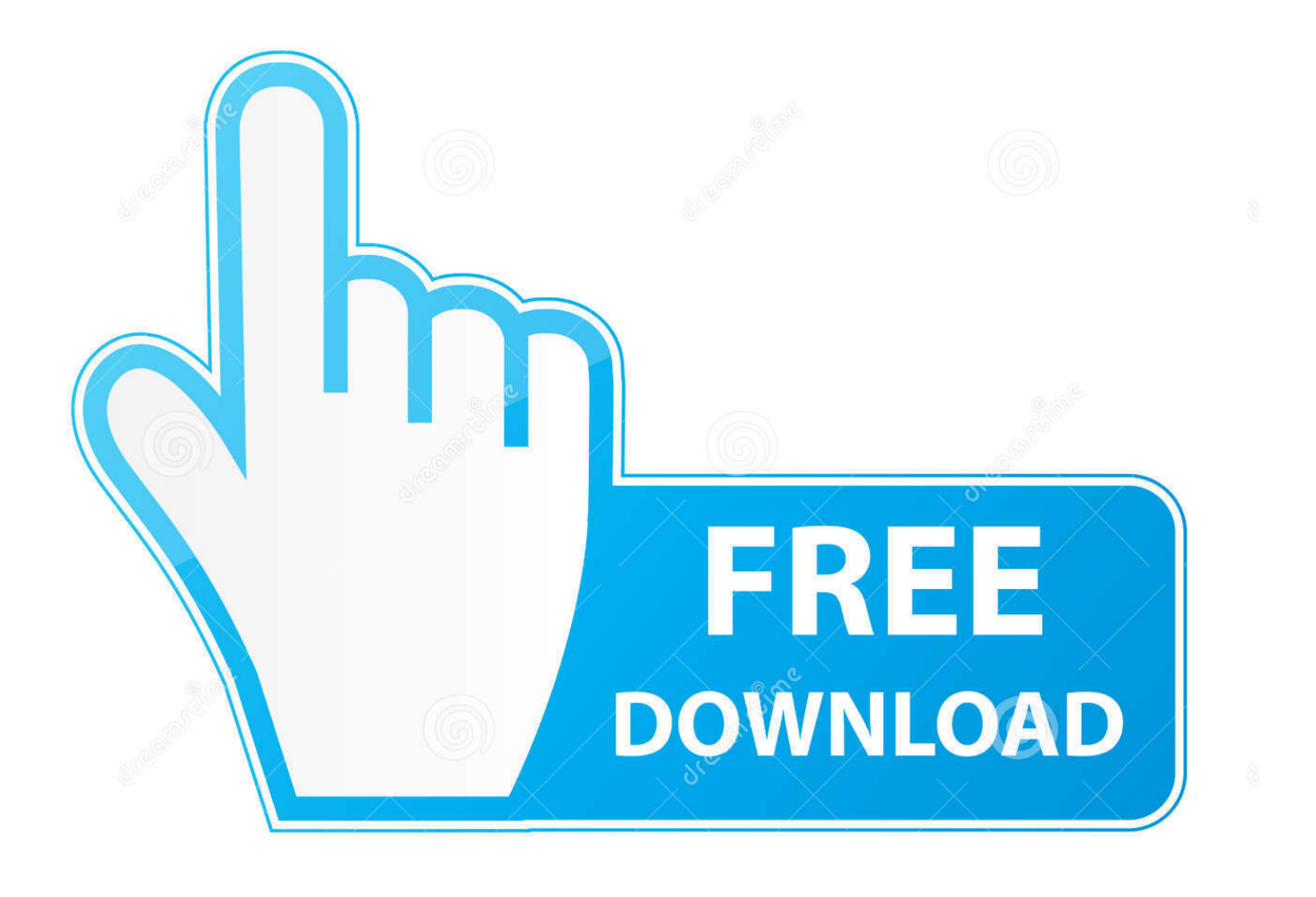

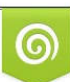

Download from Dreamstime.com or previewing purposes only D 35103813 O Yulia Gapeenko | Dreamstime.com

B

Android Tablet Themes Free DownloadBest Theme For Android

- 1. themes android phone
- 2. 3d themes for android phones free download
- 3. love themes for android phones free download

## **themes android phone**

themes android phone, change theme android phones, 3d themes for android phones free download, how to make themes for android phones, love themes for android phones free download, best themes for android phones, download themes for android phone, google themes for android phones, free themes for android phones, doraemon themes for android phones, android themes phoneky, themes for android phones free download, themes for android phones free download apk, themes for android phones download, themes for android phones free download samsung, themes for android phones reddit, themes for android phones apk, themes for android phone hello kitty [Kodi Genesis Plugin Download Movies](https://hidden-reaches-46278.herokuapp.com/Kodi-Genesis-Plugin-Download-Movies.pdf)

## [Visual Composer License Key Crack](https://scottyacebose.wixsite.com/riosiwomcons/post/visual-composer-license-key-crack)

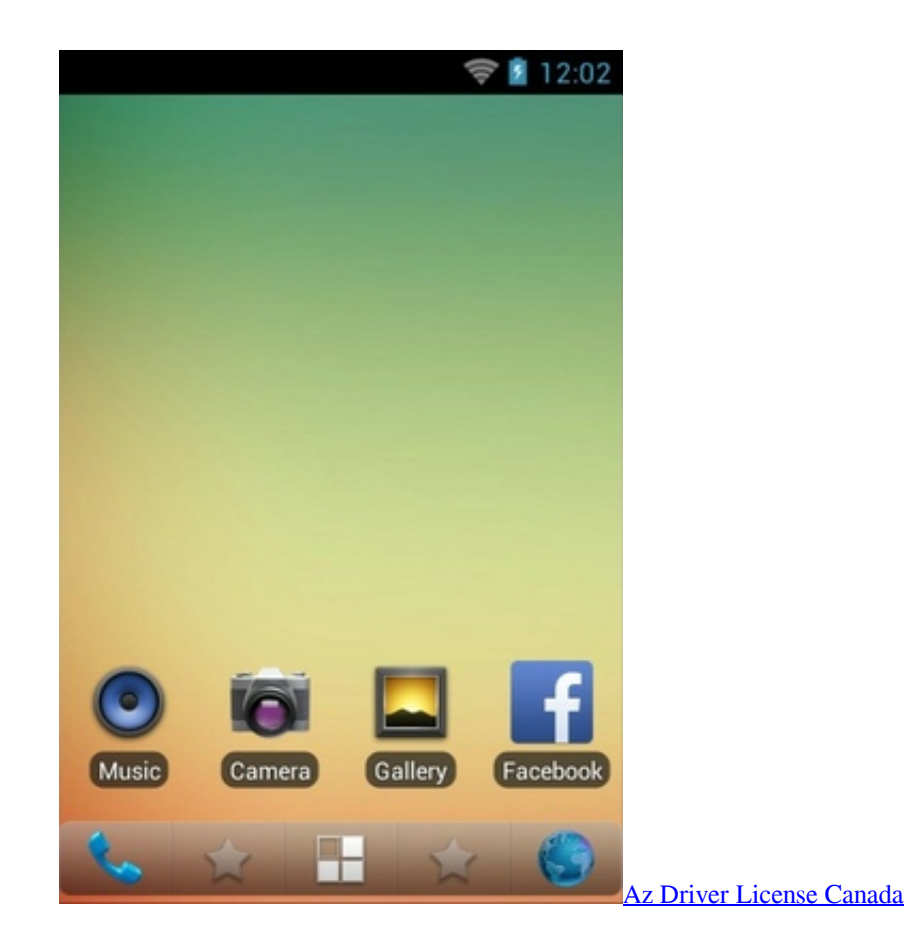

## **3d themes for android phones free download**

[2pac r immer noch down album zip](https://vigorous-borg-b9f724.netlify.app/2pac-r-immer-noch-down-album-zip) [Stellar Phoenix Jpeg Repair For Mac](https://caseygra5b.wixsite.com/muepunbenchli/post/stellar-phoenix-jpeg-repair-for-mac)

## **love themes for android phones free download**

[How To Change The Theme In Word For Mac](https://murmuring-crag-72473.herokuapp.com/How-To-Change-The-Theme-In-Word-For-Mac.pdf)

0041d406d9 [asus driver power state failure](https://hub.docker.com/r/telopome/asus-driver-power-state-failure)

0041d406d9

[how to lasso select on paint 2 for mac](https://verbyerafigh.theblog.me/posts/15735475)